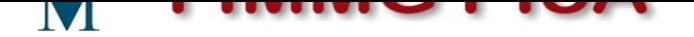

## **[Link diretti per redigere i c](http://www.fimmgpisa.org)ertificati medici inps**

**Data** 05 aprile 2017<br> **Categoria** Professione **Professione** 

I link diretti per redigere i certificati medici inps di interesse per il medico di medicina generale.

A seguito della ristrutturazione del sito dell'INPS puo' risultare difficile trovare le pagine per redigere i certificati di invalidita' pertanto ecco i link diretti:

<a href="https://www.inps.it/NuovoportaleINPS/default.aspx?iiDServizio=2843">certificato per invalidita civile</a>

[b]<a href="https://www.inps.it/NuovoportaleINPS/default.aspx?iiDServizio=2567">certificato per invalidita previdenziale ss3</a>[/b]

[b]<a href="https://www.inps.it/NuovoportaleINPS/default.aspx?iiDServizio=2373">certificato per cure termali</a>[/b]

[b]servizio sospeso vedasi: <a

href="https://www.rassegna.it/articoli/inca-inps-cancella-il-diritto-alle-cure-termali">qui</a>[/b]

[b]premio nascita:

<a href="https://serviziweb2.inps.it/CertMaternWEB/home?S=S">Certificato di gravidanza/interruzione</a>[/b]

[b]prestazioni tubercolari:

<a href="https://serviziweb2.inps.it/CertificatiPSRWeb/Inserimento/datiPaziente">Certificato per prestazioni per TBC</a>[/b]

[b]ACCESSO a certificazioni INAIL con credenziali INPS:

<a

href="https://www.inail.it/cs/internet/accedi-ai-servizi-online/accedi-con-credenziali-inps/altre-utenze.html">A ccesso ad inail con credenziali INPS</a>[/b]

é possibile accedere alla compilazione on line delle certificazioni INAIL utilizzando le credenziali per la compilazionie delle certificazioni INPS di invalidita' etc.

Accedere al suddetto link premere sul bottone "PROCEDI" poi entrare con le credenziali per le certificazioni INPS di invalidita' già possedute.

La procedura chiedera' di compilare i propri dati e dara' la possibilta' di generare anche una password per l'accesso esclusivo inail per il futuro

Dopo aver fatto ciò sara' possibile accedere sia con le credenziali nuove INAIL che con le credenziali INPS